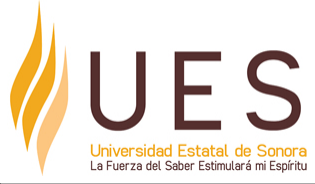

# **Universidad Estatal de Sonora Secuencia Didáctica**

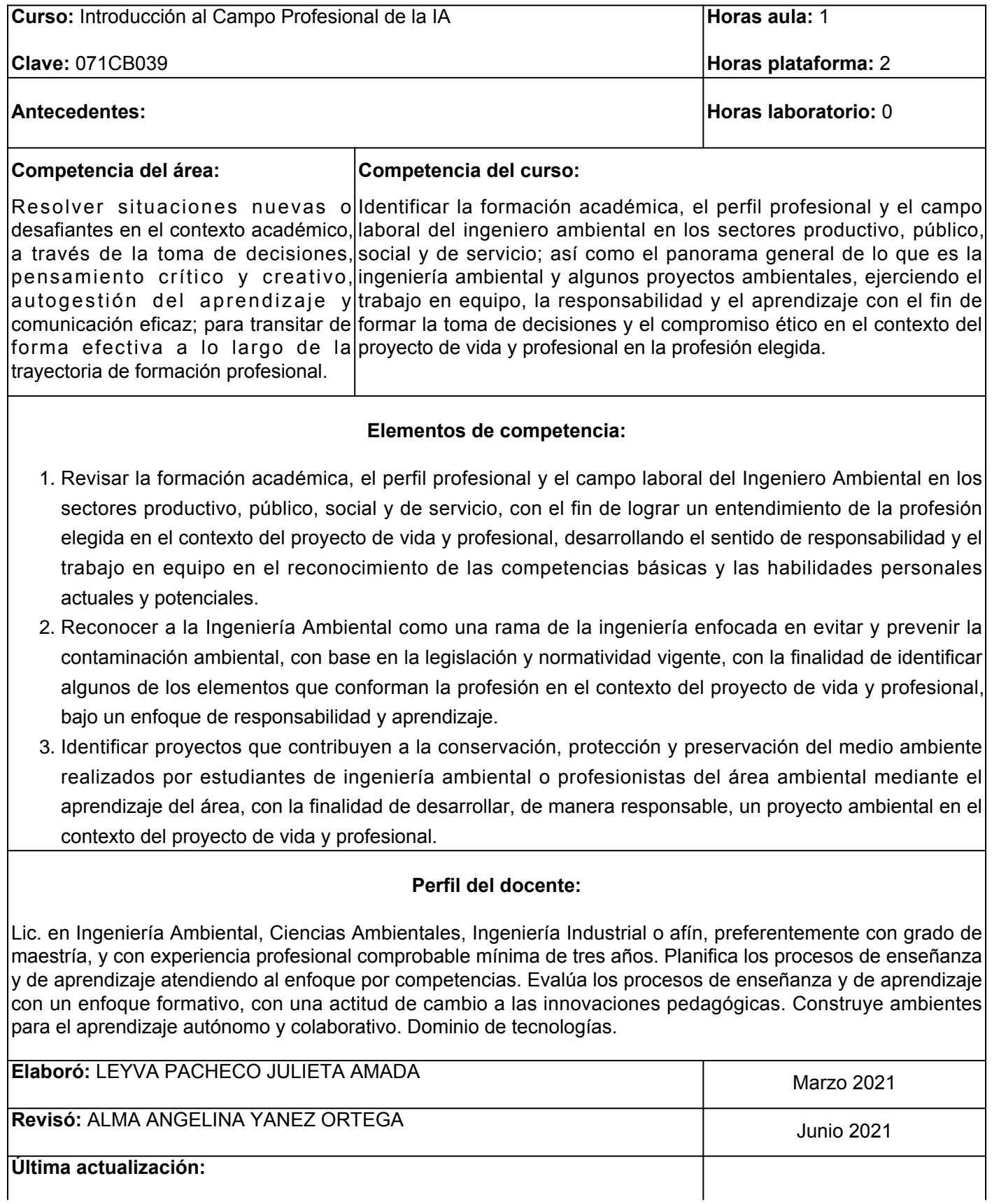

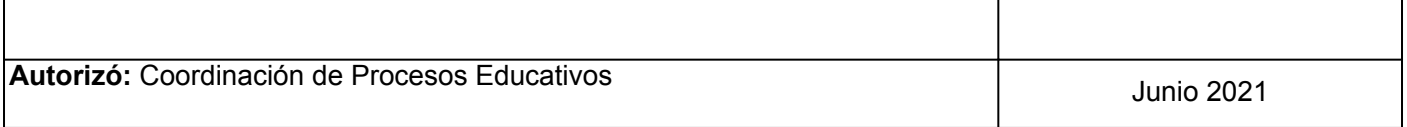

**Elemento de competencia 1:** Revisar la formación académica, el perfil profesional y el campo laboral del Ingeniero Ambiental en los sectores productivo, público, social y de servicio, con el fin de lograr un entendimiento de la profesión elegida en el contexto del proyecto de vida y profesional, desarrollando el sentido de responsabilidad y el trabajo en equipo en el reconocimiento de las competencias básicas y las habilidades personales actuales y potenciales. **Competencias blandas a promover:** Responsabilidad y trabajo en equipo. **EC1 Fase I: Formación académica del Ingeniero Ambiental (IA). Contenido:** Malla curricular del PE IA-UES. Otros elementos del plan de estudios del IA. **EC1 F1 Actividad de aprendizaje 1: Esquema gráfico sobre las áreas de competencia académica del plan de estudios de IA.** Elaborar en equipo un esquema gráfico sobre las áreas de competencia académica del plan de estudios de IA; partiendo de identificar las áreas de competencia (básicas, profesionalizantes y especializantes) y las asignaturas que conforman cada una, con base en la información proporcionada en el aula y los recursos de la actividad. Incluir de forma responsable la definición de cada competencia y asignaturas agrupadas en cada una de ellas e identificar la seriación o antecedentes entre ellas, de acuerdo con los lineamientos establecidos por el facilitador. Entregar vía plataforma para su retroalimentación y evaluación. 1 hr. Aula 2 hrs. Plataforma **Tipo de actividad:**  $(X)$  Plataforma  $(X)$  Laboratorio () Grupal ( ) Individual ( ) Equipo (X) Independiente ( ) **Recursos:** 1. Malla curricular 2021. **Criterios de evaluación de la actividad:** [Rúbrica Esquema Gráfico](https://www.ues.mx/archivos/alumnos/rubricas/23_Rubrica_Esquema_Grafico.pdf) . **EC1 F1 Actividad de aprendizaje 2: Resumen sobre Prácticas profesionales.** Elaborar de manera individual, un resumen con una extensión mínima de una cuartilla sobre el tema Prácticas profesionales (definición, finalidad, requisitos y competencias), con base en la información proporcionada en el aula y los recursos de la actividad. Integrar actividad de forma responsable, de acuerdo con los lineamientos de estructura, formato y extensión proporcionados por el facilitador. Entregar vía plataforma para su retroalimentación y evaluación. 1 hr. Aula 1 hr. Plataforma **Tipo de actividad:** (X) Plataforma (X) Laboratorio () Grupal ( ) Individual (X) Equipo ( ) Independiente ( ) **Recursos:** [Página institucional UES- Lineamientos para prácticas](https://www.ues.mx/archivos/alumnos/reglamentos/Lineamiento_de_Practicas_profesionales_2021.pdf) [profesionales.](https://www.ues.mx/archivos/alumnos/reglamentos/Lineamiento_de_Practicas_profesionales_2021.pdf) **Criterios de evaluación de la actividad:** ● [Rúbrica Resumen](https://www.ues.mx/archivos/alumnos/rubricas/Resumen.pdf) [.](https://www.ues.mx/archivos/alumnos/rubricas/Resumen.pdf)

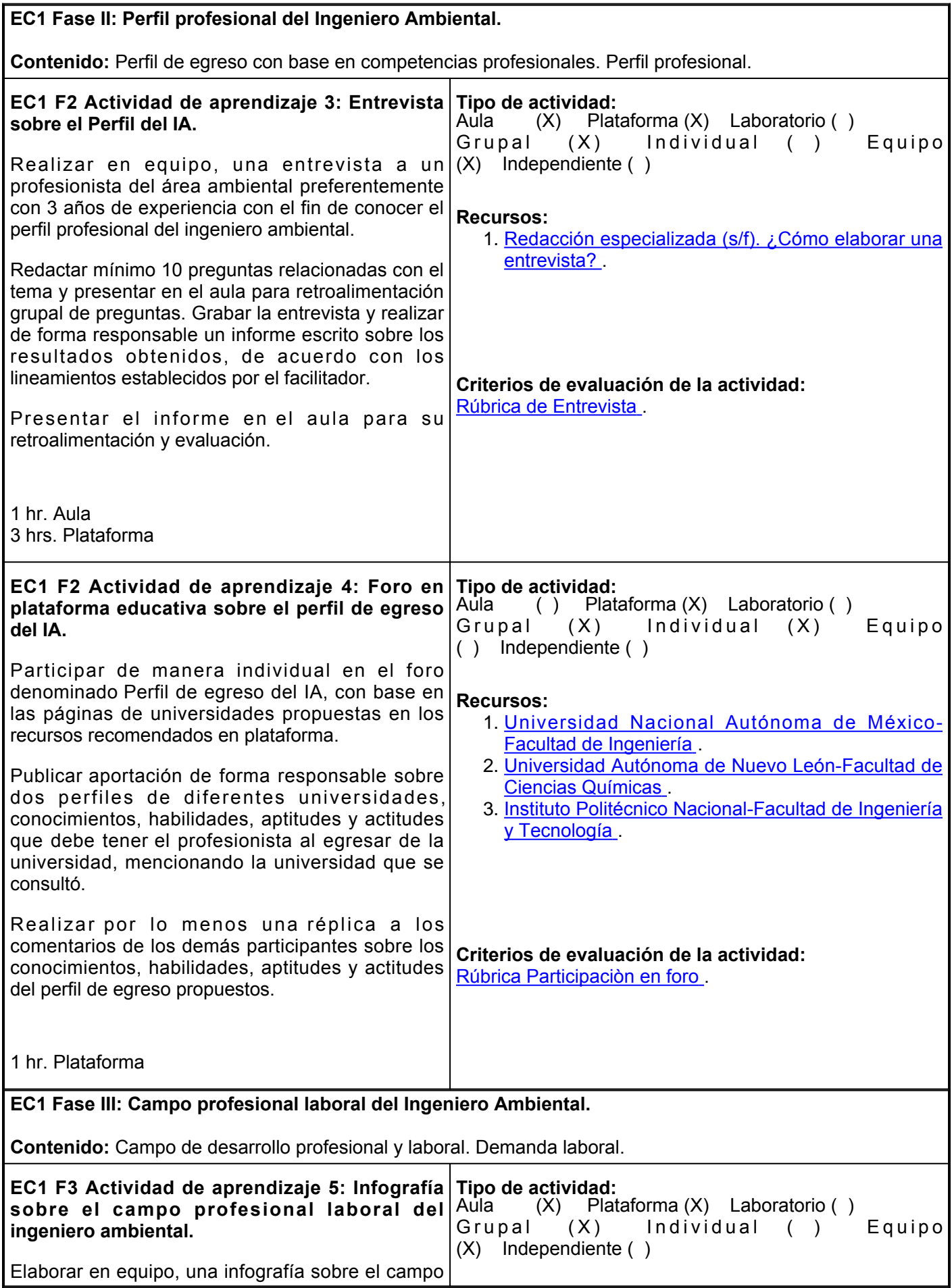

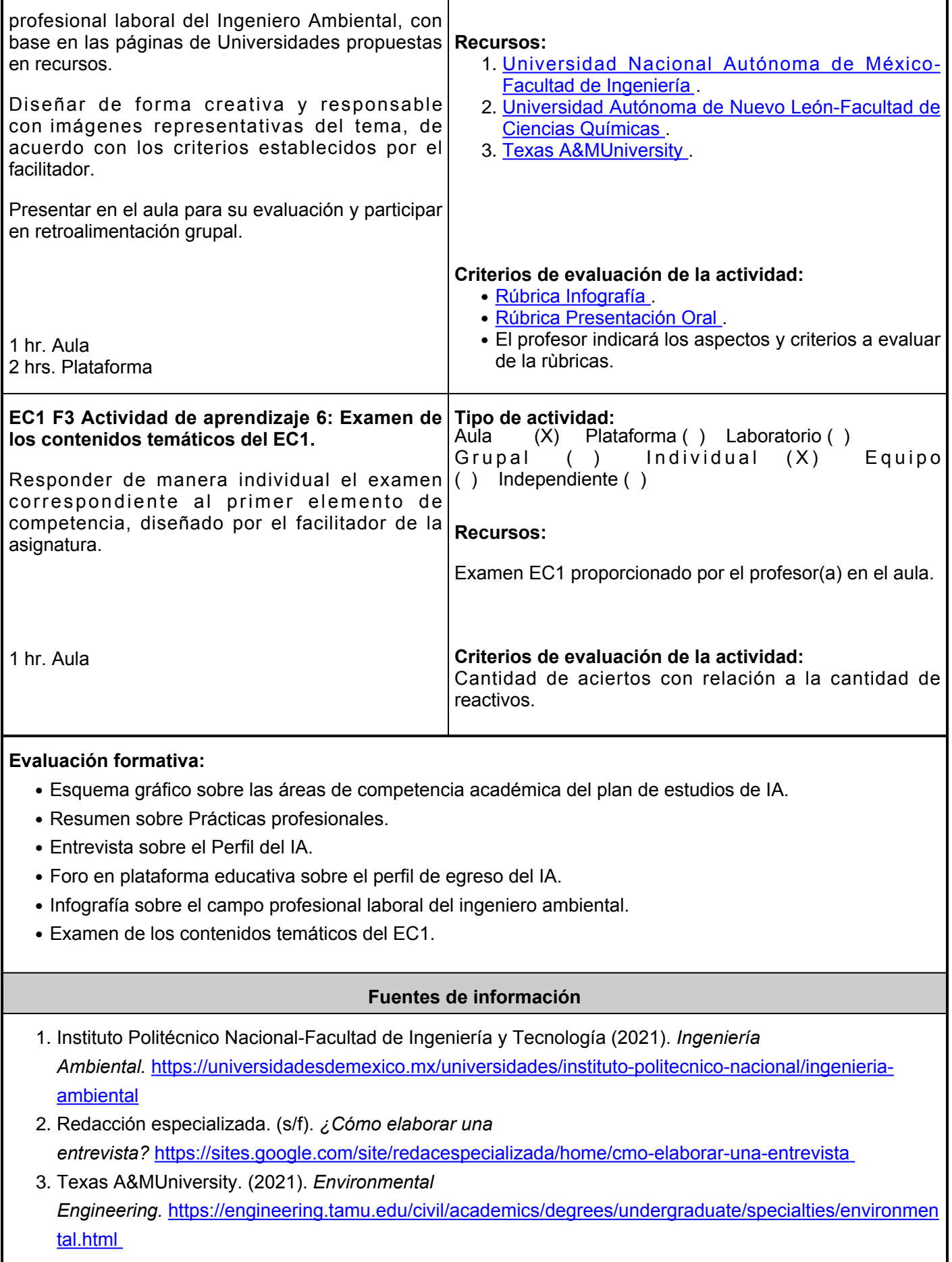

- Universidad Autónoma de Nuevo León-Facultad de Ciencias Químicas. (2017). *Ingeniero* 4. *Ambiental.* <https://www.uanl.mx/oferta/ingeniero-ambiental/>
- 5. Universidad Estatal de Sonora. (2019). *Lineamientos para Prácticas Profesionales.* [https://www.ues.mx/archivos/alumnos/reglamentos/Lineamiento\\_de\\_Practicas\\_profesional](https://www.ues.mx/archivos/alumnos/reglamentos/Lineamiento_de_Practicas_profesionales_2021.pdf) [es\\_2021.pdf](https://www.ues.mx/archivos/alumnos/reglamentos/Lineamiento_de_Practicas_profesionales_2021.pdf)
- 6. Universidad Estatal de Sonora. (2019 ). *Malla curricular Ingeniería Ambiental*. [https://www.ues.mx/?p=especiales/ofertaeducativa/malla.aspx&cid0&sid3&smid14&latder0&p](https://www.ues.mx/?p=especiales/ofertaeducativa/malla.aspx&cid=0&sid=3&smid=14&latder=0¶ms=pa=030_pe=14_tipopa=I) [aramspa=030\\_pe=14\\_tipopa=I](https://www.ues.mx/?p=especiales/ofertaeducativa/malla.aspx&cid=0&sid=3&smid=14&latder=0¶ms=pa=030_pe=14_tipopa=I)
- 7. Universidad Nacional Autónoma de México-Facultad de Ingeniería. (2020). *Ingeniería Ambiental.* [https://www.ingenieria.unam.mx/programas\\_academicos/licenciatura/ambiental.php](https://www.ingenieria.unam.mx/programas_academicos/licenciatura/ambiental.php)

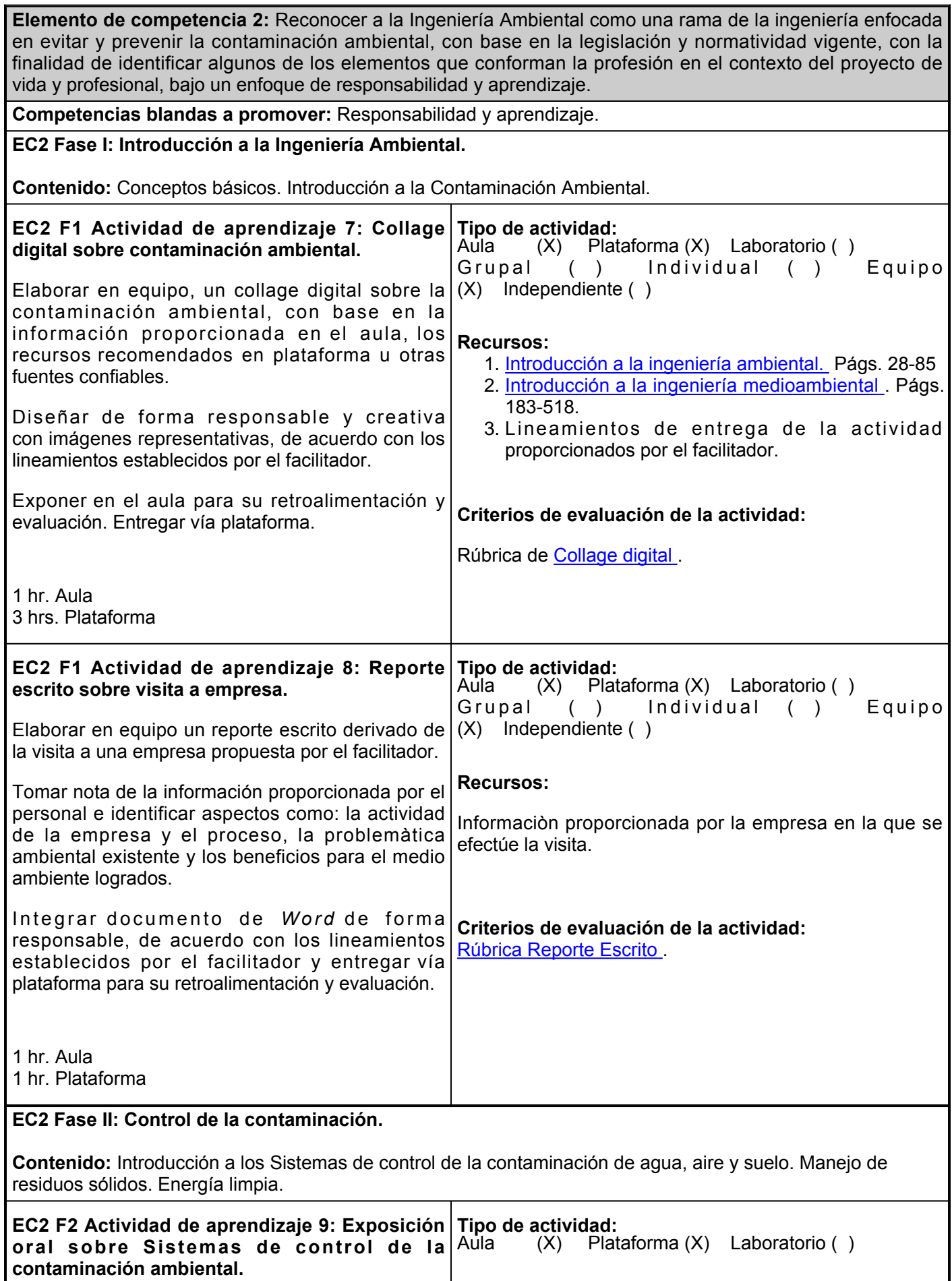

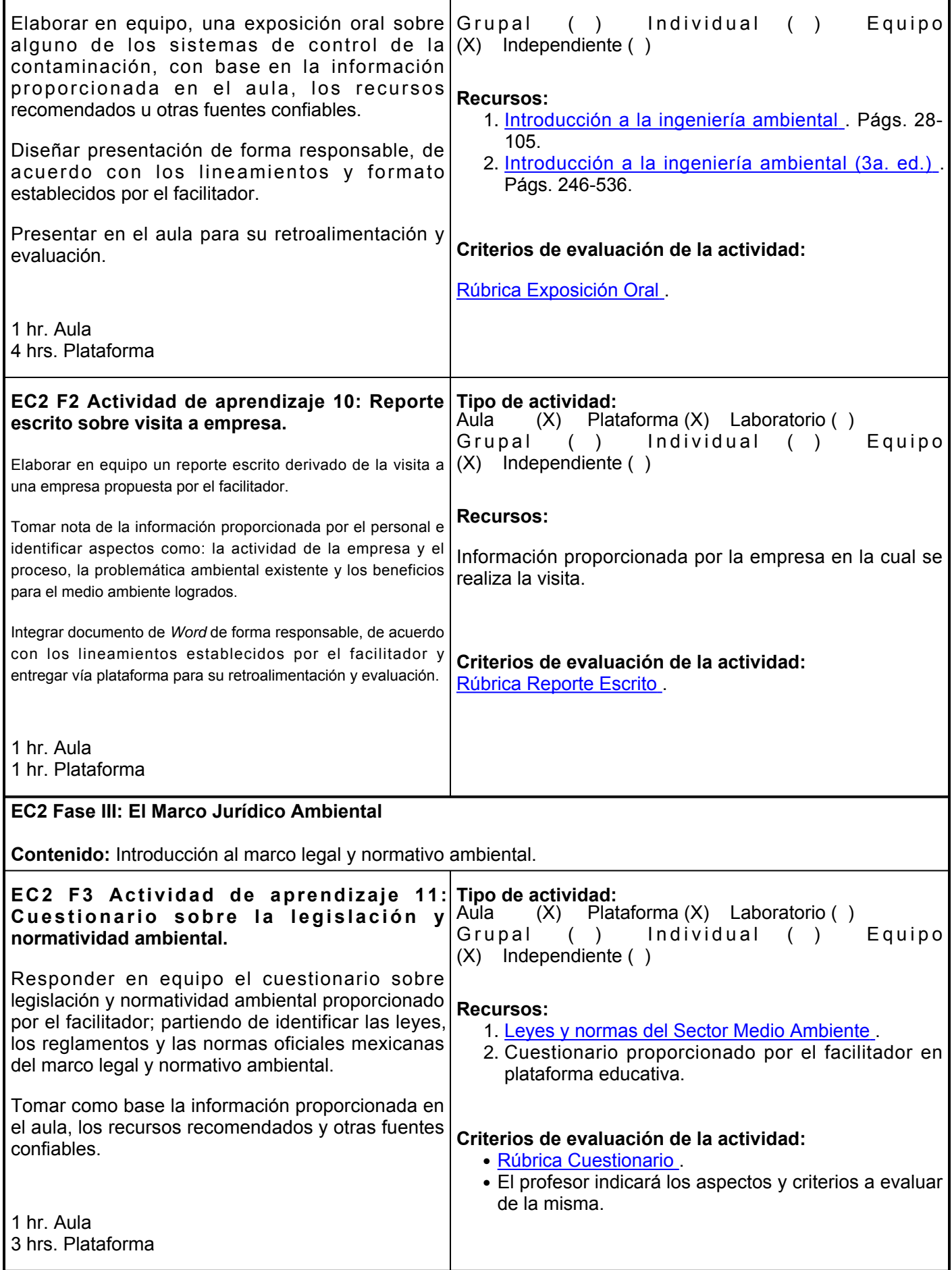

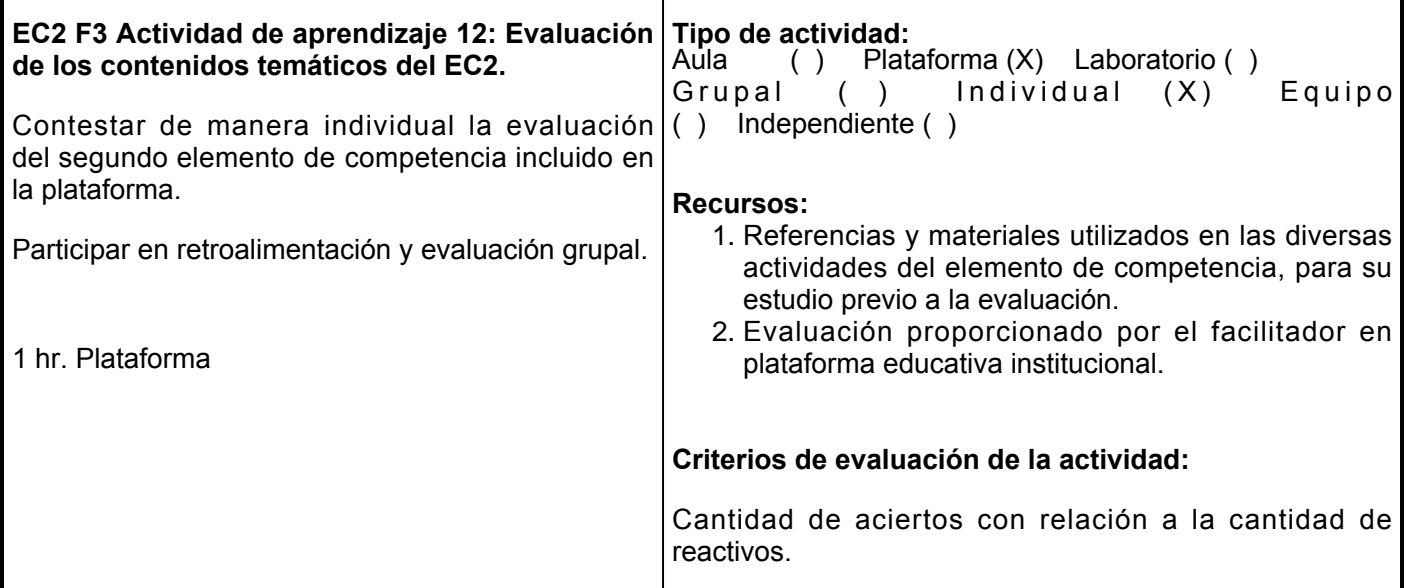

## **Evaluación formativa:**

- Collage de imágenes digital contaminación ambiental.
- Reporte escrito sobre visita a empresa.
- Exposición oral sobre sistemas de control de la contaminación ambiental.
- Reporte escrito sobre visita a empresa.
- Cuestionario sobre la legislación y normatividad ambiental.
- Examen de los contenidos temáticos del EC2.

### **Fuentes de información**

- 1. Arellano Díaz, J. (2002). *Introducción a la ingeniería ambiental*. Instituto Politécnico Nacional. <https://elibro.net/es/lc/ues/titulos/101744>
- 2. Baca Urbina, G. y Cruz Valderrama, M. (2015). *Proyectos ambientales en la industria*. Grupo Editorial Patria. <https://elibro.net/es/lc/ues/titulos/39462>
- 3. Dawei, H. (2012). Concise Environmental Engineering. Book.boon.com [https://www.znrfak.ni.ac.rs/serbian/010-studije/oas-3-2/PREDMETI/III%20GODINA/316-](https://www.znrfak.ni.ac.rs/serbian/010-studije/oas-3-2/PREDMETI/III%20GODINA/316-KOMUNALNI%20SISTEMI%20I%20ZIVOTNA%20SREDINA/SEMINARSKI%20RADOVI/2014/S1%20-%20S15.pdf) [KOMUNALNI%20SISTEMI%20I%20ZIVOTNA%20SREDINA/SEMINARSKI%20RADOVI/2014/S1%20-](https://www.znrfak.ni.ac.rs/serbian/010-studije/oas-3-2/PREDMETI/III%20GODINA/316-KOMUNALNI%20SISTEMI%20I%20ZIVOTNA%20SREDINA/SEMINARSKI%20RADOVI/2014/S1%20-%20S15.pdf) [%20S15.pdf](https://www.znrfak.ni.ac.rs/serbian/010-studije/oas-3-2/PREDMETI/III%20GODINA/316-KOMUNALNI%20SISTEMI%20I%20ZIVOTNA%20SREDINA/SEMINARSKI%20RADOVI/2014/S1%20-%20S15.pdf)
- 4. Masters, G.M. y Ela W.P. (2008). *Introducción a la ingeniería medioambiental (3a. ed.).* Pearson Educación. <https://elibro.net/es/lc/ues/titulos/85168>
- 5. Molero Meneses, M. Contreras López, A. y Molero Meneses, M. (2018). *Ingeniería del medio ambiente*. UNED - Universidad Nacional de Educación a Distancia. <https://elibro.net/es/lc/ues/titulos/48940>
- 6. Navas Cuenca, E. (Coord.). (2013). Sensibilización ambiental (2a. ed.). Editorial ICB. <https://elibro.net/es/lc/ues/titulos/11148>
- 7. Secretaría de Medio Ambiente y Recursos Naturales. (2019). Leyes y normas del Sector Medio Ambiente. [https://www.gob.mx/semarnat/acciones-y-programas/leyes-y-normas-del-sector-medio](https://www.gob.mx/semarnat/acciones-y-programas/leyes-y-normas-del-sector-medio-ambiente)[ambiente](https://www.gob.mx/semarnat/acciones-y-programas/leyes-y-normas-del-sector-medio-ambiente)
- 8. Vesilind, P. A. M. Morgan, S. y G. Heine, L. (2013). *Introducción a la ingeniería ambiental (3a. ed.).* Cengage Learning. <https://elibro.net/es/lc/ues/titulos/39993>

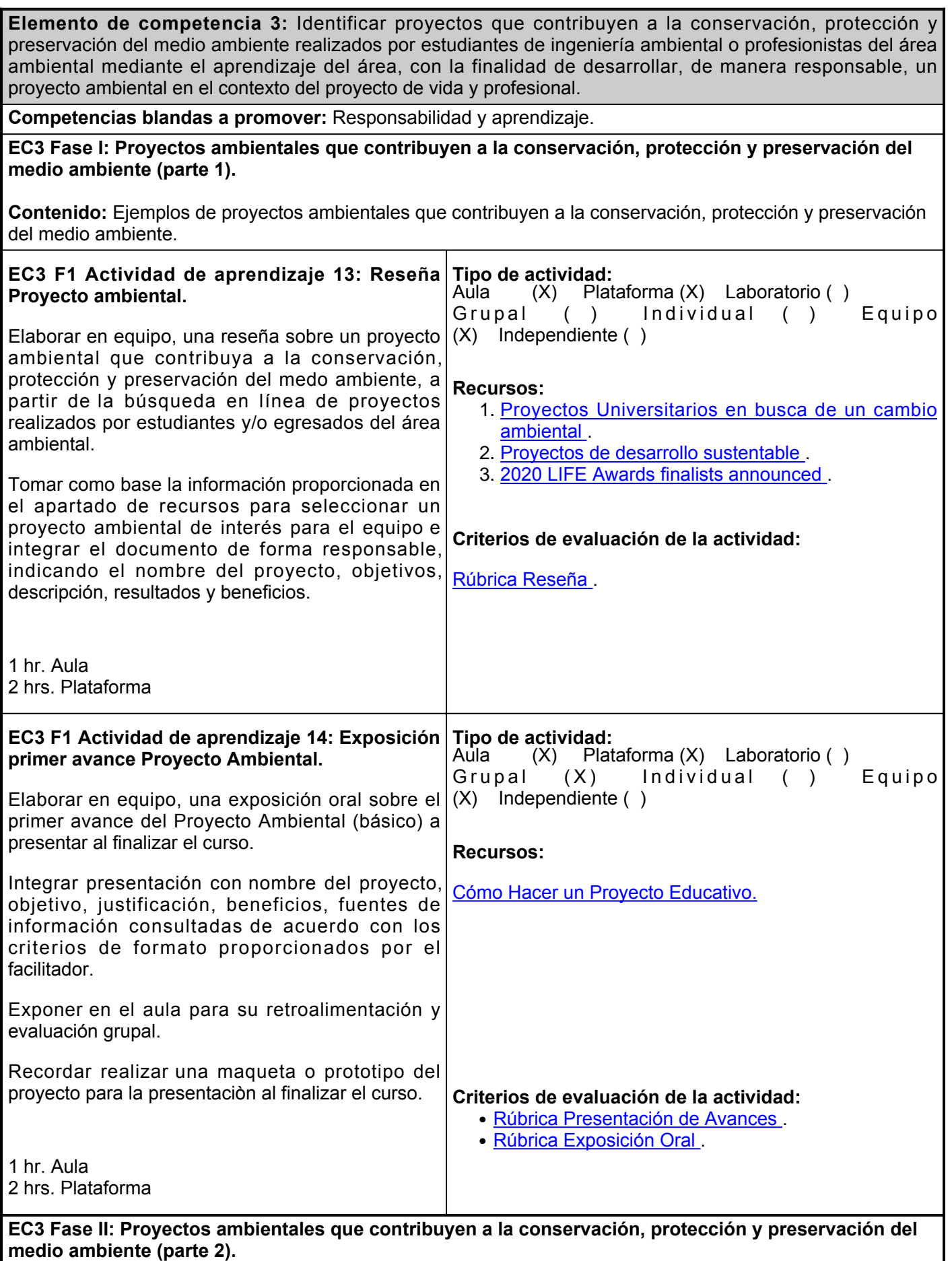

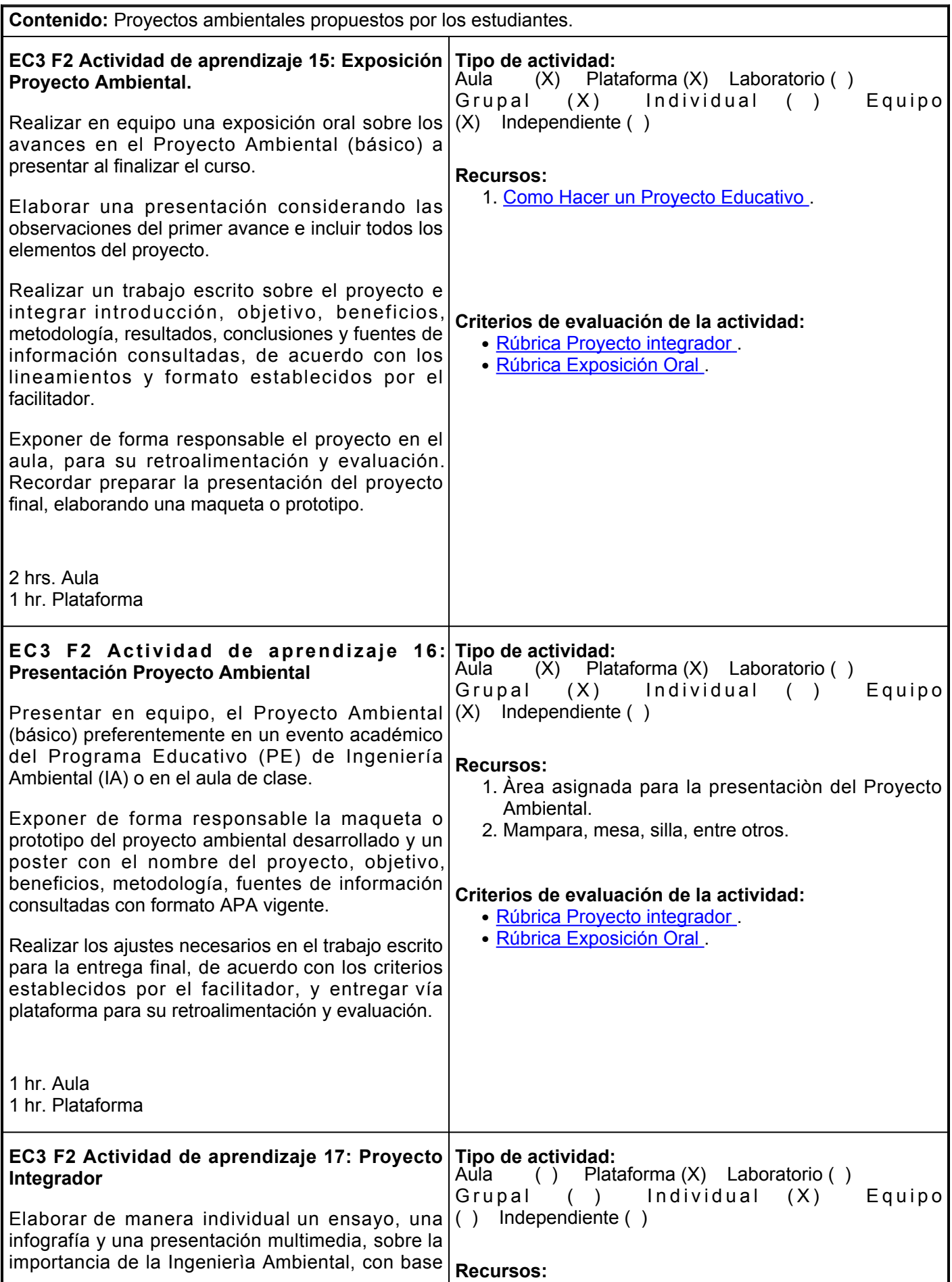

en fuentes confiables de Internet, con al menos cuatro aportaciones académicas sobre el tema elegido, diferente a los temas abordados en evidencias previas.

Para ello, se deberá atender lo siguiente:

- Realizar el <u>ensayo</u> con respecto al tema seleccionado siguiendo las reglas de derecho de autor, ortografía, gramática y sintaxis; incorporar las referencias en Formato APA 7ma. edición e incluir portada con el nombre del estudiante y facilitador, logotipo institucional y fecha de entrega. Extensión mínima de cinco cuartillas.
- Elaborar una <u>infografía,</u> con el apoyo de la herramienta [Canva](https://www.canva.com/), sobre estilos de aprendizaje y características personales, con un escrito sobre las estrategias de aprendizaje que requieren implementar para fortalecer el aprendizaje (estrategias cognitivas y metacognitivas).
- Diseñar la presentación sobre el contenido del ensayo y la infografía, con una APP como PowerPoint, [Visme](https://www.visme.co/es/), [Prezi](https://prezi.com/) u otra herramienta disponible para ello y será la base para generar un vídeo entre 3 y 5 minutos por medio de la herramienta [LOOM](https://www.loom.com/) , donde contenga audio con la voz del estudiante, con la explicación del tema, a la vez que se observa en la pantalla la presentación realizada. La imagen de la cara del estudiante debe visualizarse en un sector de la parte inferior del vídeo.
- Entregar por plataforma educativa la infografía sobre la importancia de la Ingenierìa Ambiental, el día y hora establecida, para su retroalimentación y evaluación.

Este proyecto es evidencia considerada en la evaluación sumativa de cuatro asignaturas del primer semestre: Comunicación Oral y Escrita, Aprendizaje y Gestión del Conocimiento, Tecnologías de Información y Comunicación, así como de Introducción al Campo Profesional.

- Bibliotecas digitales o repositorios académicos en Internet.
- [Biblioteca Digital de UES](http://biblioteca.ues.mx/) [.](http://biblioteca.ues.mx/)
- [Cómo grabar tus clases con Loom](https://www.youtube.com/watch?v=-73RPiu_5Vg) [.](https://www.youtube.com/watch?v=-73RPiu_5Vg)
- [Normas APA](https://normas-apa.org/referencias/)[.](https://normas-apa.org/referencias/)
- [Loom](https://www.loom.com/) .
- [Pasos para crear videos educativos efectivos](http://elearningmasters.galileo.edu/2016/12/13/crear-videos-educativos/) .
- •<u>[Visme](https://www.visme.co/es/) , [Prezi](https://prezi.com/)</u> u otra herramienta de su consideración.

#### **Criterios de evaluación de la actividad:**

#### [Rúbrica de ensayo](https://www.ues.mx/archivos/alumnos/rubricas/14_Rubrica_Ensayo.pdf)

El profesor indicarà los aspectos y criterios a evaluar de la misma.

#### 2 hrs. Plataforma

#### **Evaluación formativa:**

- Reseña de un Proyecto ambiental.
- Exposición primer avance del Proyecto ambiental.
- Exposición del proyecto ambiental.
- Presentación Proyecto ambiental en Feria Ambiental IA-UES-UAH.
- Proyecto integrador.

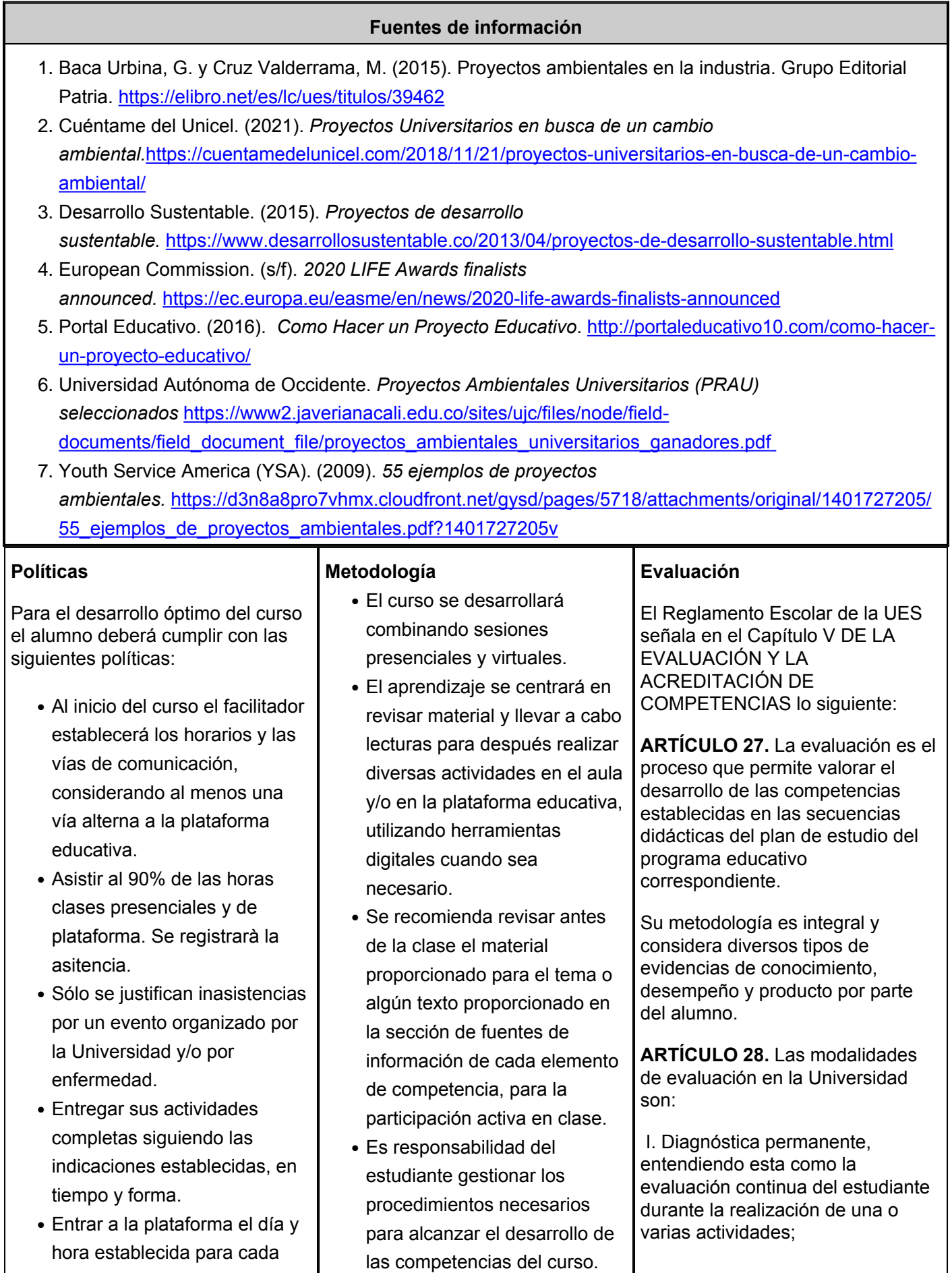

actividad, además de las veces que sean necesarias siguiendo las instrucciones del facilitador del curso.

- Se registrarà la participaciòn en clase.
- En caso de plagio, el alumno no obtendrá la competencia en la evaluación correspondiente al trabajo.
- En caso de que se sorprenda copiando al alumno en los exámenes, o presente copias de tareas o trabajos, se le anulará.
- Hacer consultas de fuentes confiables. No se permiten plagios, ni tareas obtenidas sitios *Web*.
- Hacer actividades en el aula propias del curso, no se permite realizar quehaceres de otras asignaturas.
- Uso de dispositivos electrónicos en el aula, de ser necesario para realizar una actividad.
- El teléfono celular en la hora de clase debe estar apagado.
- No se permite la salida del aula mientras no ha terminado la clase.
- Cuidar el equipo y mobiliarios del aula de clase.
- Antes de salir del salón de clases verificar que su banco este bien organizado en la hilera.
- No se aceptan alimentos ni bebidas dentro del aula.
- Poner la basura en la papelera.
- Cada alumno tendrá la responsabilidad de reforzar sus conocimientos de manera autodidacta tomando notas en clase, además de consultar antes y después de clase el material sugerido en el apartado de recursos de la secuencia didáctica, asimismo, consultando el tema en las fuentes de información del elemento de competencia correspondiente al tema. También el material proporcionado en la plataforma educativa.
- Es importante la asistencia a clases para su aprendizaje, la participación y el logro de las competencias.
- La comunicación alumnofacilitador para información del curso, podrá llevarse a cabo principalmente en el aula y/o utilizando el correo del curso plataforma educativa.
- Desarrollar las Competencias blandas establecidas en la SD: Aprendizaje, Responsabilidad, Toma de decisiones y Trabajo en equipo.
- Los productos académicos escritos deberán ser entregados en formato PDF en la plataforma institucional.

 II. Formativa, siendo esta, la evaluación al alumno durante el desarrollo de cada elemento de competencia; y

III. Sumativa es la evaluación general de todas y cada una de las actividades y evidencias de las secuencias didácticas.

Sólo los resultados de la evaluación sumativa tienen efectos de acreditación y serán reportados al departamento de registro y control escolar.

**ARTÍCULO 29.** La evaluación sumativa será realizada tomando en consideración de manera conjunta y razonada, las evidencias del desarrollo de las competencias y los aspectos relacionados con las actitudes y valores logradas por el alumno.

Para tener derecho a la evaluación sumativa de las asignaturas, el alumno deberá:

 I. Cumplir con la evidencia de las actividades establecidas en las secuencias didácticas;

II. Asistir como mínimo al 70% de las sesiones de clase impartidas.

**ARTÍCULO 30.** Los resultados de la evaluación expresarán el grado de dominio de las competencias, por lo que la escala de evaluación contemplará los niveles de:

I. Competente sobresaliente;

- II. Competente avanzado;
- III. Competente intermedio;
- IV. Competente básico; y
- V. No aprobado.

El nivel mínimo para acreditar una asignatura será el de competente básico.

Para fines de acreditación los niveles tendrán un equivalente

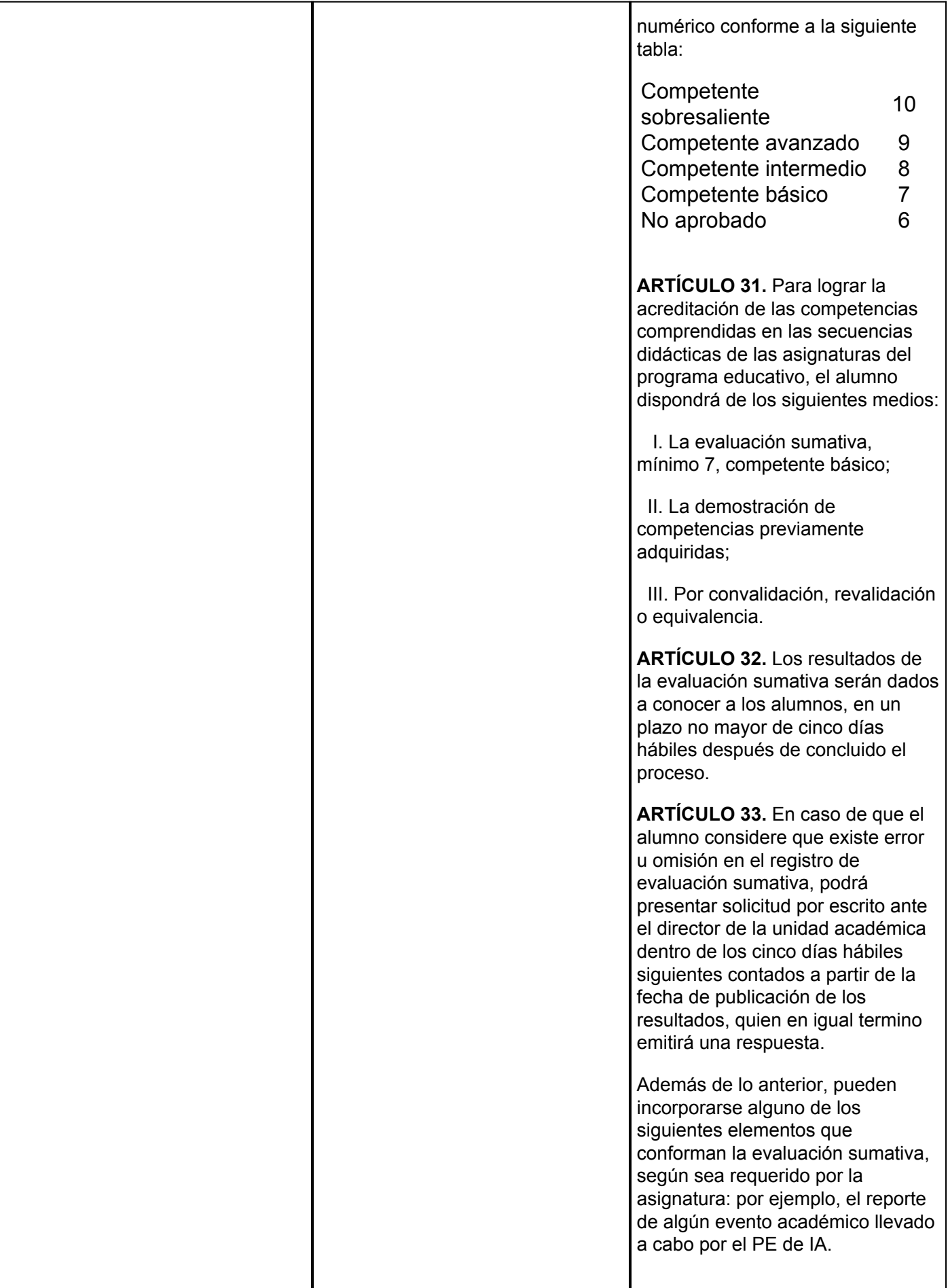

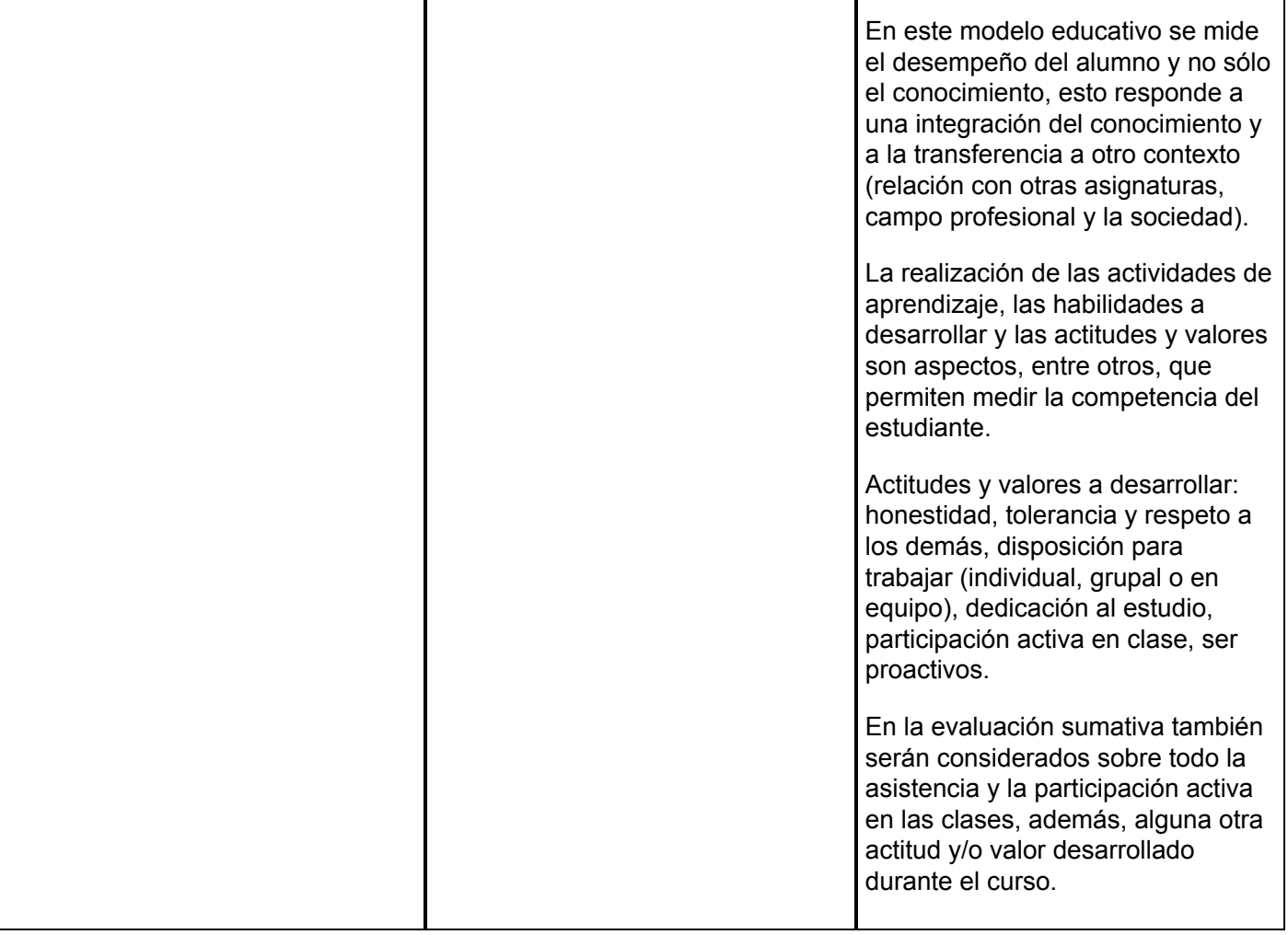